# 5. Defining Classes and Methods

#### Harald Gall, Prof. Dr. Michael Würsch, Dr.

Institut für Informatik Universität Zürich

http://seal.ifi.uzh.ch/info1

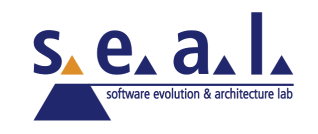

## Learning Objectives

- Get familiar with the object-oriented terminology
- **Learn how to define classes, attributes, and** methods
- **Learn how to obtain classes, attributes and** methods from a natural language description
- **Learn to use the class String and the Java API** in general

### Assembly Language – The old fashioned **Way**

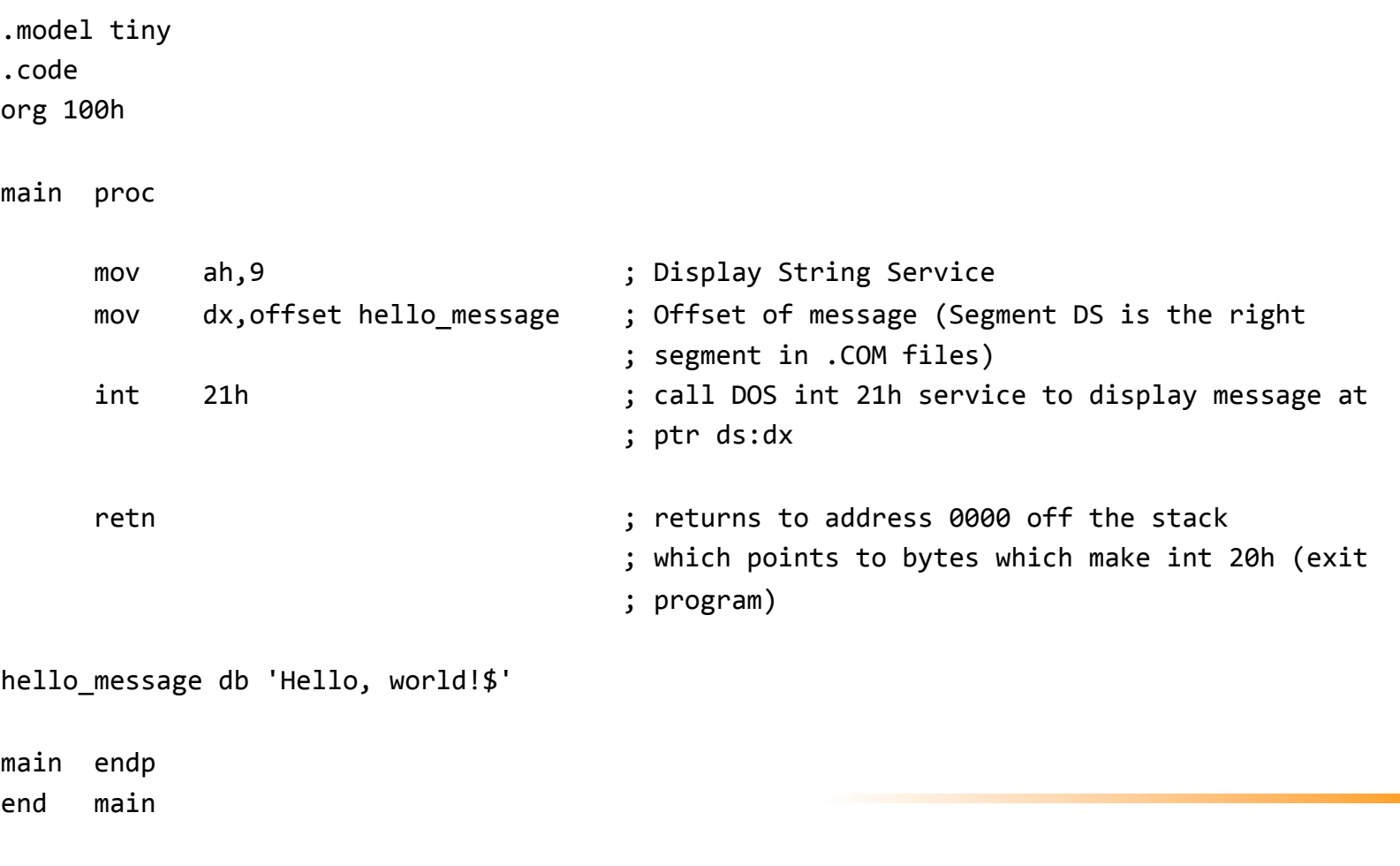

### Assembly Language – The old fashioned **Way**

```
.section .rodata
string:	
       .ascii "Hello, world!\n"
length:	
       .quad . -string #Dot = 'here'
       .section .text
       .globl start #Make entry point visible to linker
_start:	
       movg $4, %rax #4=write
       movq $1, %rbx #1=stdout
       								movq	$string,	%rcx
       								movq	length,	%rdx
       								int	$0x80															#Call	Operating	System	
       movq %rax, %rbx #Make program return syscall exit status
       movq $1, %rax H1 = evit								int	$0x80															#Call	System	Again
```
# Object-Oriented Terminology

- Objects/Instances
	- n are an abstraction of real-world things
	- have a state, behavior, and identity
	- $\blacksquare$  are instances of a single class
- **Classes** 
	- are blueprints for a family of objects
	- n define attributes and methods
- Attributes/Instance Variables
	- <sup>n</sup> their values at runtime represent the state or data of an object
- **Methods** 
	- define the actions/behavior of an object of a class
	- <sup>n</sup> access/change the state of an object
	- call other methods

### Example: Automobile

#### <sup>n</sup> A class **Automobile** as a blueprint

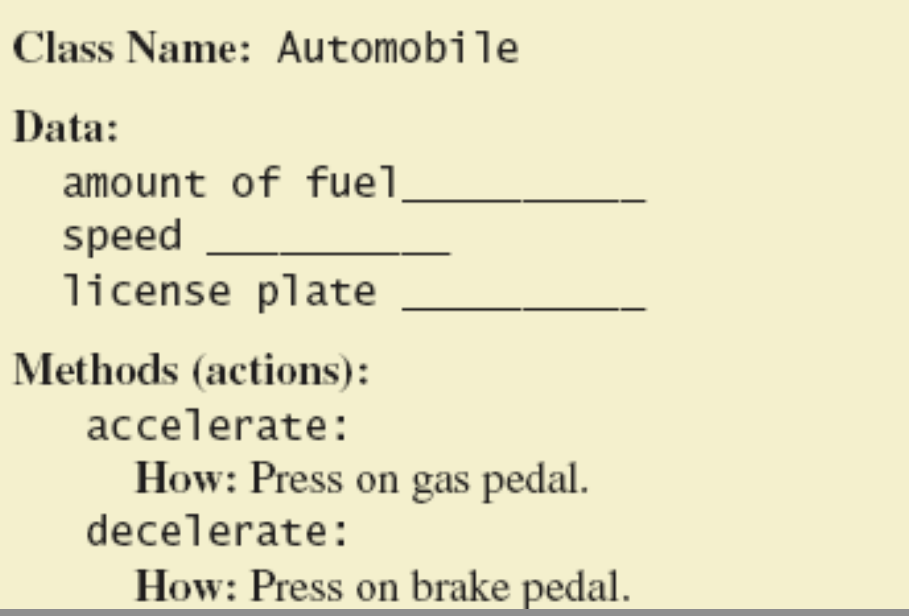

## Class and Method Definitions

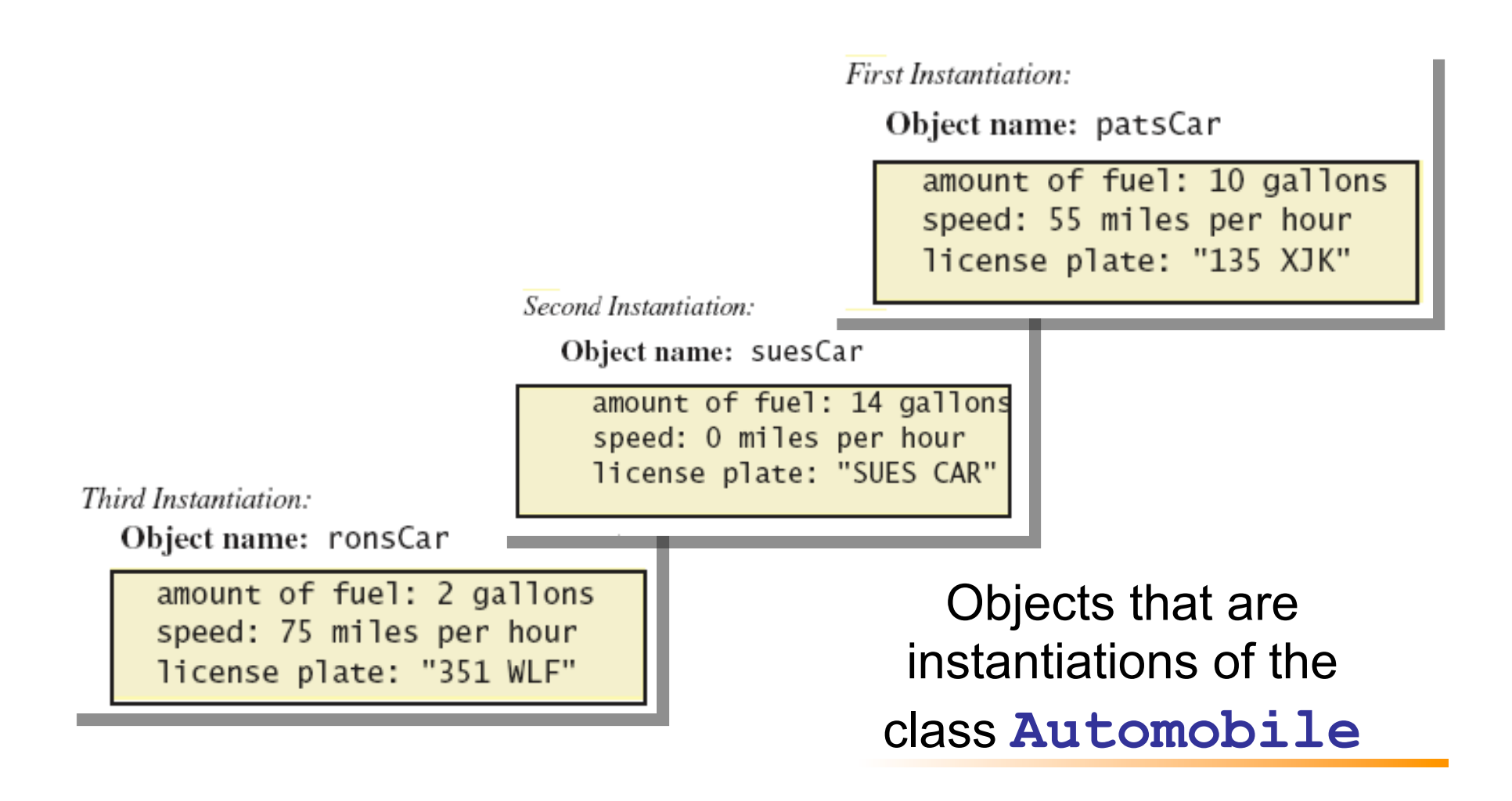

## Class and Method Definitions

#### ■ A class outline as a UML class diagram

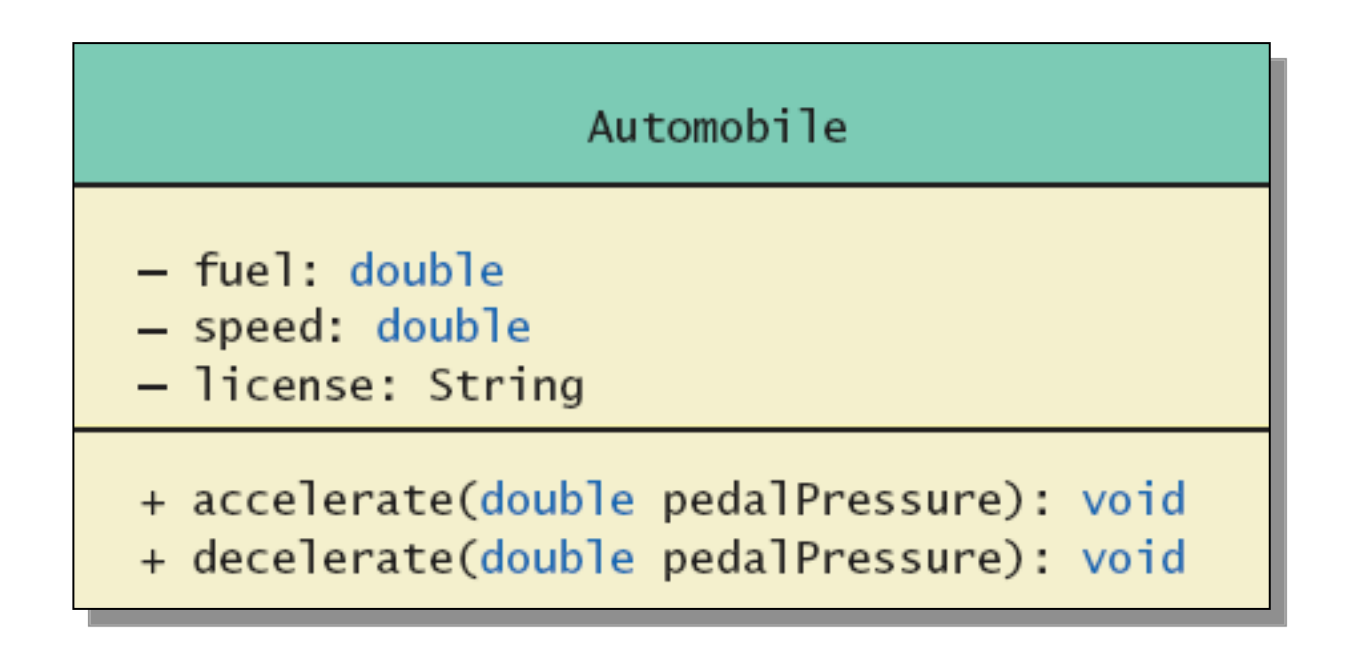

### Example: Automobile Code

### **Attributes**

- n Attributes or instance variables are variables defined in a class (outside of a method)
- Each object of the class has a separate copy
- They live in memory for the life of the object
- They can be accessed from anywhere in the class

## **Methods**

### **n** Signature:

<return type> <identifier>(<param list>) { }

- n Two kinds of Java methods
	- **Fig. 2** Return a single item, i.e. **return type**
	- **No return type: a void method**
- <sup>n</sup> The method **main** is a **void** method
	- **n** Invoked by the system
	- Not by the program

### Primitive Types as Formal Method **Parameters**

- **Parameters are a means of passing information from** a caller of a method to the method itself
- **A method can have zero or more parameters of** different types
- <sup>n</sup> Parameters are variables, they are local to a method
- Callers must provide the correct number of values/ types, automatic type conversion is carried out were appropriate

#### Object Analysis From Problem Descriptions in Natural Language to Object-Oriented **Designs**

Look out for different parts of speech to obtain a first set of candidates for classes, attributes and methods:

**n** Nouns

*Candidates for classes and attributes* 

n Verbs

*Relations or behaviors (methods)* 

**n** Adjectives

*Define or restrict ranges of values* 

## **Exercise: University Information System**

Domain Description:

*"Students have a first and a last name. Each student can be uniquely identified by his or her student number. The year of their first semester enrollment is recorded. This information is then used to report every year how long students remain at the UZH in average."* 

# The Class String

- $\blacksquare$  It is part of the Java class library, but it is not a primitive type.
- $\blacksquare$  A value of type  $String$  is a sequence of characters treated as a single item.
- Strings are immutable

# Declaring and Printing Strings

### **n** declaring

String greeting; greeting = "Hello!";

<sup>n</sup> or

```
String greeting = "Hello!";
```
<sup>n</sup> or

```
String greeting = new String("Hello!");
```
### $\blacksquare$  printing

```
System.out.println(greeting);
```
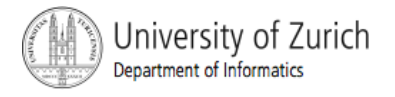

# Concatenation of Strings

Two strings are *concatenated* using the + operator.

```
String greeting = "Hello";
```

```
String sentence;
```

```
sentence = greeting + " officer";
```

```
System.out.println(sentence);
```
**n** Any number of strings can be concatenated using the + operator.

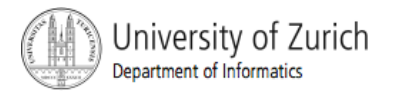

# Concatenating Strings and Integers

```
String solution; 
solution = "The temperature is " +
72; 
System.out.println (solution);
```
> The temperature is 72

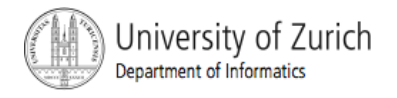

## String Methods

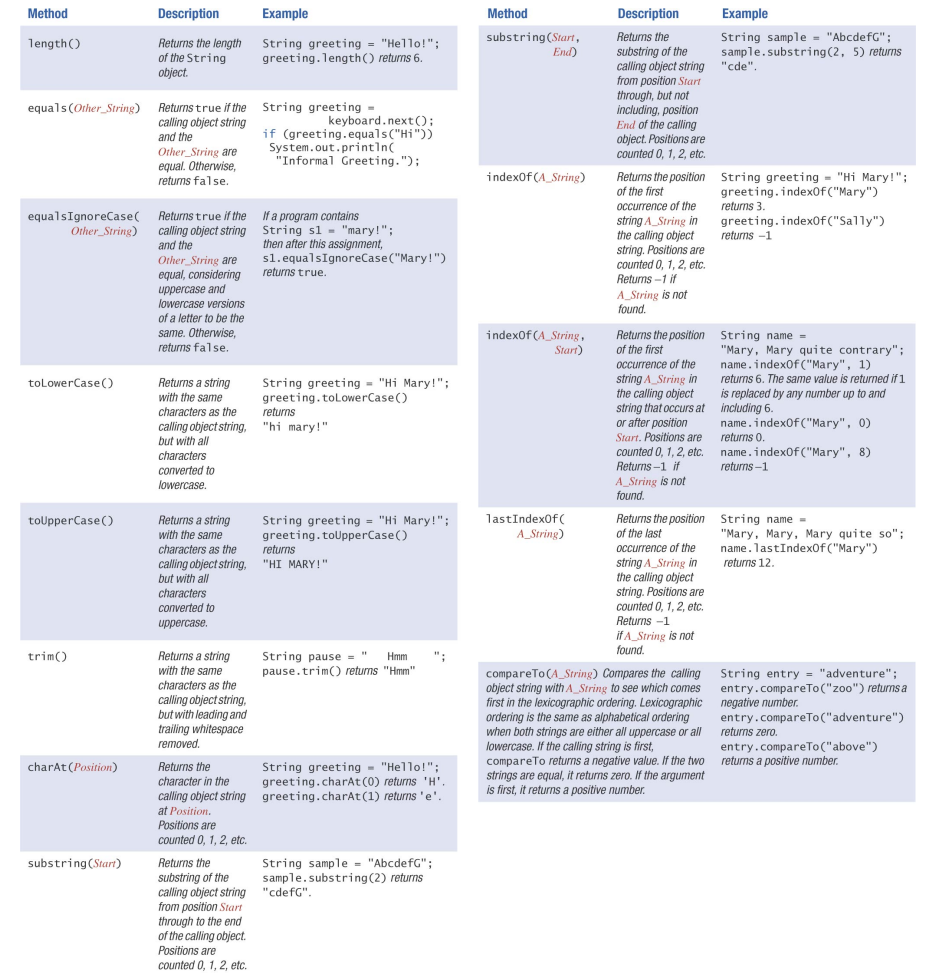

Display 2.7 Methods in the Class String

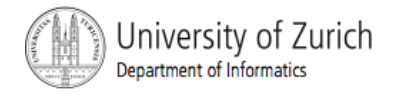

# The Method length()

- The method  $l$ ength() returns an int.
- $\blacksquare$  You can use a call to method  $\text{length}(i)$  anywhere an int can be used.

```
int count = solution.length();
System.out.println(solution.length()); 
spaces = solution.length() + 3;
```
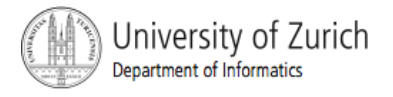

# Positions in a String

 $\blacksquare$  positions start with 0, not 1.

**The 'J' in "Java is fun." is in position 0** 

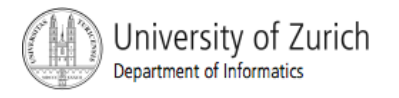

# Positions in a String, cont.

- A position is referred to an an *index.* 
	- $-$  The 'f' in "Java is fun." is at index 9.

The twelve characters in the string "Java is fun." have indices 0 through 11. The index of each character is shown above it.

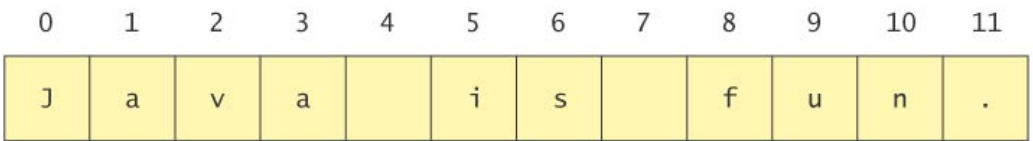

Note that the blanks and the period<br>count as characters in the period count as characters in the periodic count as characters in the string.

#### Display 2.8

#### **String Indices**

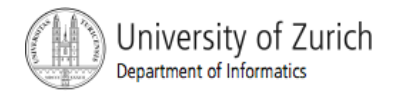

# (Not) Changing String Objects

- No methods allow you to change the value of a string object.
- **But you can change the value of a String** variable.

```
 value of pause 
String pause = " Hmm "; Hmm 
pause = pause.trim(); Hmm
pause = pause + "mmm!"; Hmmmmm
pause = "Ahhh"; Ahhh
```
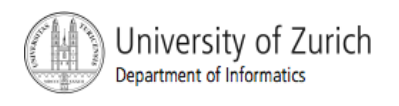

## Escape Characters

#### **How would you print**

"Java" refers to a language?

The compiler needs to be told that the quotation marks (") do not signal the start or end of a string, but instead are to be printed.

```
System.out.println(
```

```
"\"Java\" refers to a language.");
```
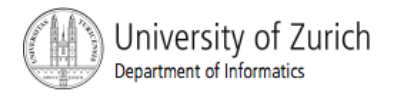

## Escape Characters

- Double quote.
- Single quote.
- \\ Backslash.
- \n New line. Go to the beginning of the next line.
- \r Carriage return. Go to the beginning of the current line.
- \t Tab. Add whitespace up to the next tab stop.

Display 2.10

**Escape Characters** 

Each escape sequence is a single character even though it is written with two symbols.

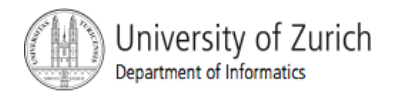

# **Examples**

```
System.out.println("abc\\def");
```
#### **abc\def**

```
System.out.println("new\nline");
```
#### **new**

#### **line**

```
char singleQuote = \sqrt{'};
System.out.println(singleQuote); 
'
```
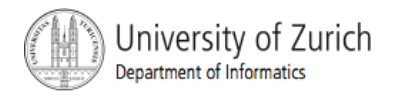